## facebook.

Are you safe when using Facebook ? Are all your **'Privacy Settings'** on ?

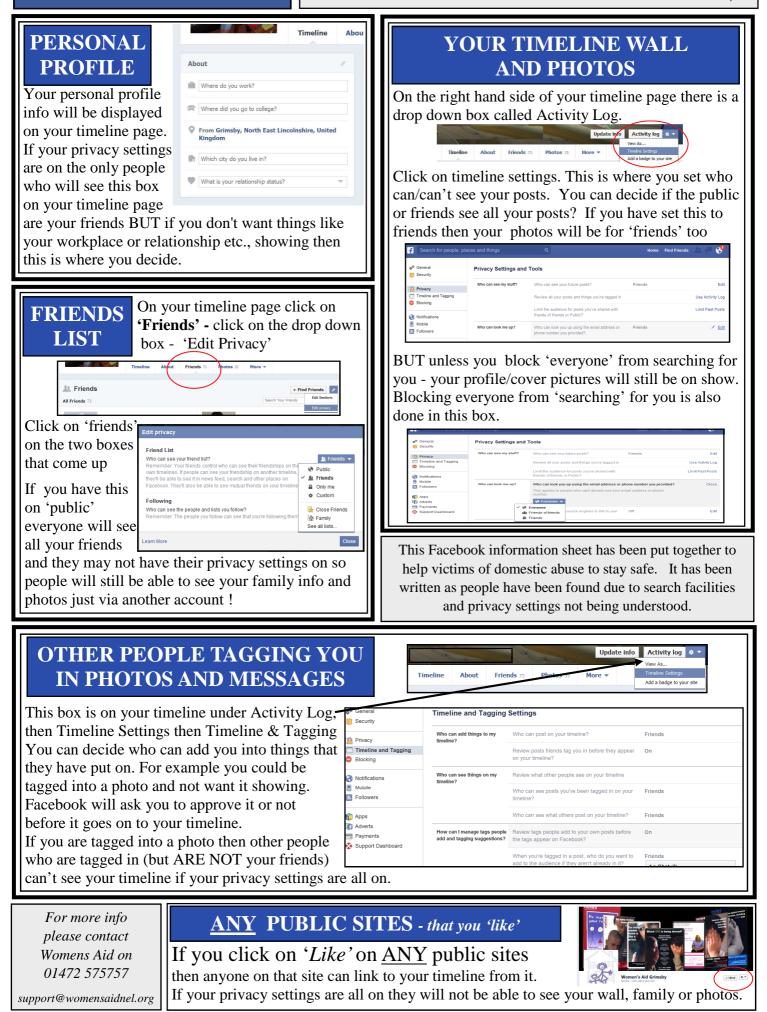